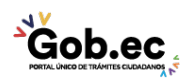

Código de Trámite: GADDMQ-MO-AMT-03 Página 1 de 4

# Información de Trámite

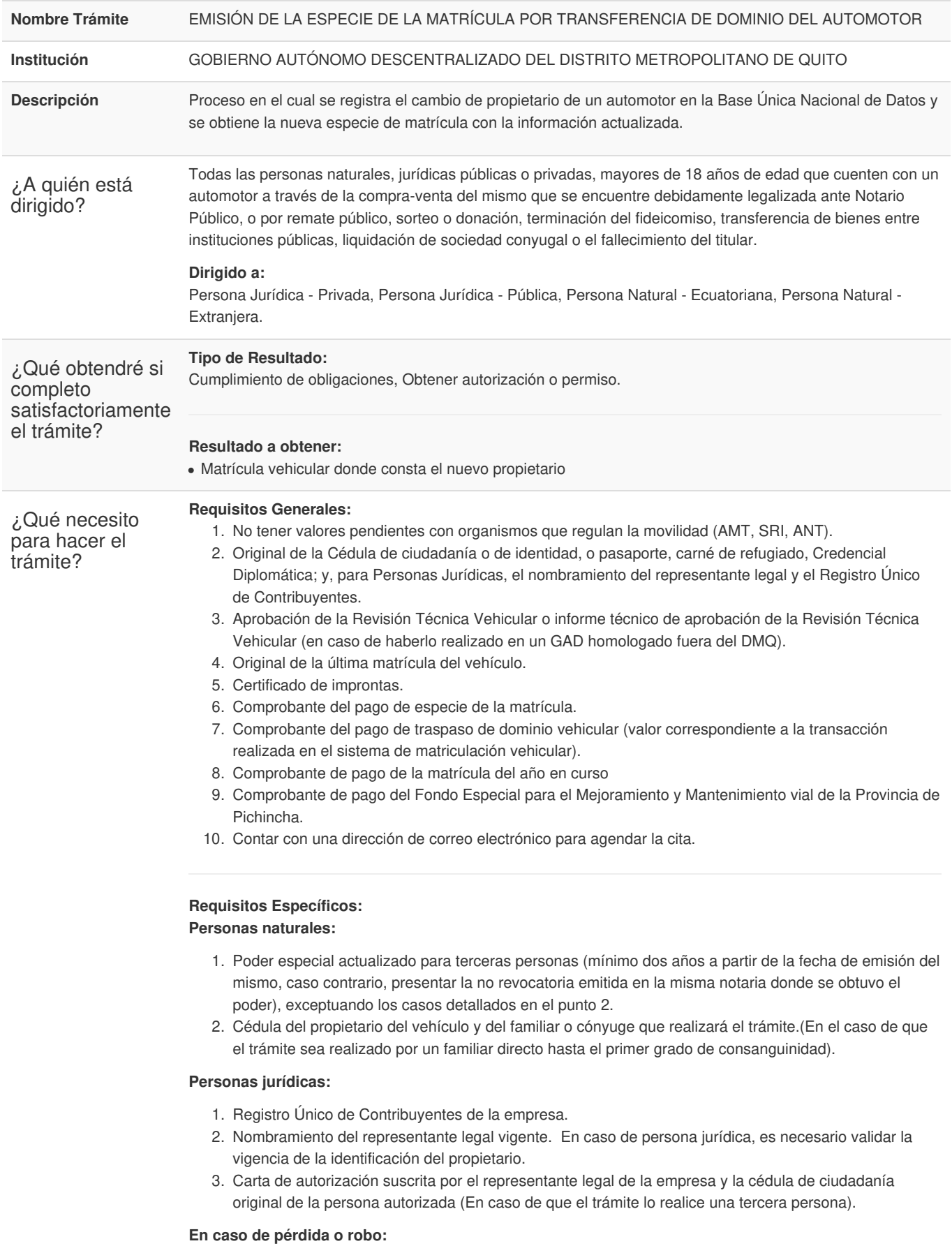

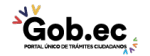

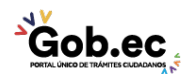

Código de Trámite: GADDMQ-MO-AMT-03 Página 2 de 4

- 1. Denuncia de pérdida o robo de la especie de la matrícula ante autoridad competente.
- 2. Certificado Único Vehicular, mismo que puede ser obtenido siguiendo los siguientes pasos:
- <https://www.gob.ec/gaddmq/tramites/certificado-unico-vehicular>

#### **En caso de contratos de compra-venta:**

- 1. Contrato de compra-venta.
- 2. Pago por transferencia del dominio del 1 % al SRI.

#### **En caso de remate público, sorteo o donación:**

1. Acta que legalice la adquisición por medio de remate público, sorteo o donación

# **En caso de contrato de terminación del fideicomiso:**

1. Documento habilitante, constancia del levantamiento de gravamen inscrito por reserva de dominio.

# **En caso de transferencia de bienes entre instituciones públicas:**

- 1. Copia certificada del decreto ejecutivo, resolución o registro oficial de la transferencia de dominio, es necesario presentar el documento habilitante emitido por la autoridad competente en caso de transferencia de bienes entre instituciones públicas.
- 2. Acta entrega recepción de los bienes: en caso de transferencia de bienes entre instituciones. Documento habilitante emitida por la autoridad competente, en caso de transferencia de bienes entre instituciones públicas.

# **En caso de liquidación de sociedad conyugal:**

1. Liquidación de la sociedad conyugal: en el caso de realizar una transferencia de dominio para persona natural de estado civil casado que cuente con la disolución de la sociedad conyugal. Documento habilitante otorgado por la autoridad competente.

# **En caso de posesión efectiva (Titular fallecido):**

- 1. Posesión efectiva emitida por notaría pública: documento habilitante en los casos de personas fallecidas, en favor de él o los beneficiarios.
- 2. Cesión de derechos o contrato de compra venta en el caso de que exista más de un heredero, emitido por una notaría pública.
- 3. Autorización de padres o curador designado ante juez competente: en caso de existir menores de edad.

¿Cómo hago el trámite? 1. Revisar que no existan deudas pendientes por infracciones de tránsito o convenios de pago vencidos. Información que puede consultarla a través del siguiente link, seleccionado las opciones infracciones AMT e infracciones ANT:

<http://www.amt.gob.ec/index.php/servicios/servicios-en-linea/consulta-tus-valores-a-pagar/>

2. Realizar los siguientes pagos:

# **Banco del Pacifico**

\$ 22,00 por el duplicado de la especie de la matricula

\$ 7,00 por traspaso de dominio vehicular

Para lo cual, deberá presentar la matrícula y el documento de identificación del nuevo propietario, especificando que el pago es dirigido a la Agencia Metropolitana de Tránsito.

#### **Servicio de Rentas Internas – SRI**

Pago del 1% por transferencia de dominio (En caso de contratos de compra-venta). El valor a pagar consta en la página web del SRI.

https://srienlinea.sri.gob.ec/sri-en[linea/SriVehiculosWeb/ConsultaValoresPagarVehiculo/Consultas/consultaRubros](https://srienlinea.sri.gob.ec/sri-en-linea/SriVehiculosWeb/ConsultaValoresPagarVehiculo/Consultas/consultaRubros)

Pago de la matrícula. El valor a pagar consta en la página web del SRI.:

[https://srienlinea.sri.gob.ec/sri-en-](https://srienlinea.sri.gob.ec/sri-en-linea/SriVehiculosWeb/ConsultaValoresPagarVehiculo/Consultas/consultaRubros)

Gob.ec

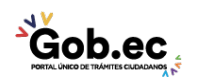

Código de Trámite: GADDMQ-MO-AMT-03 Página 3 de 4

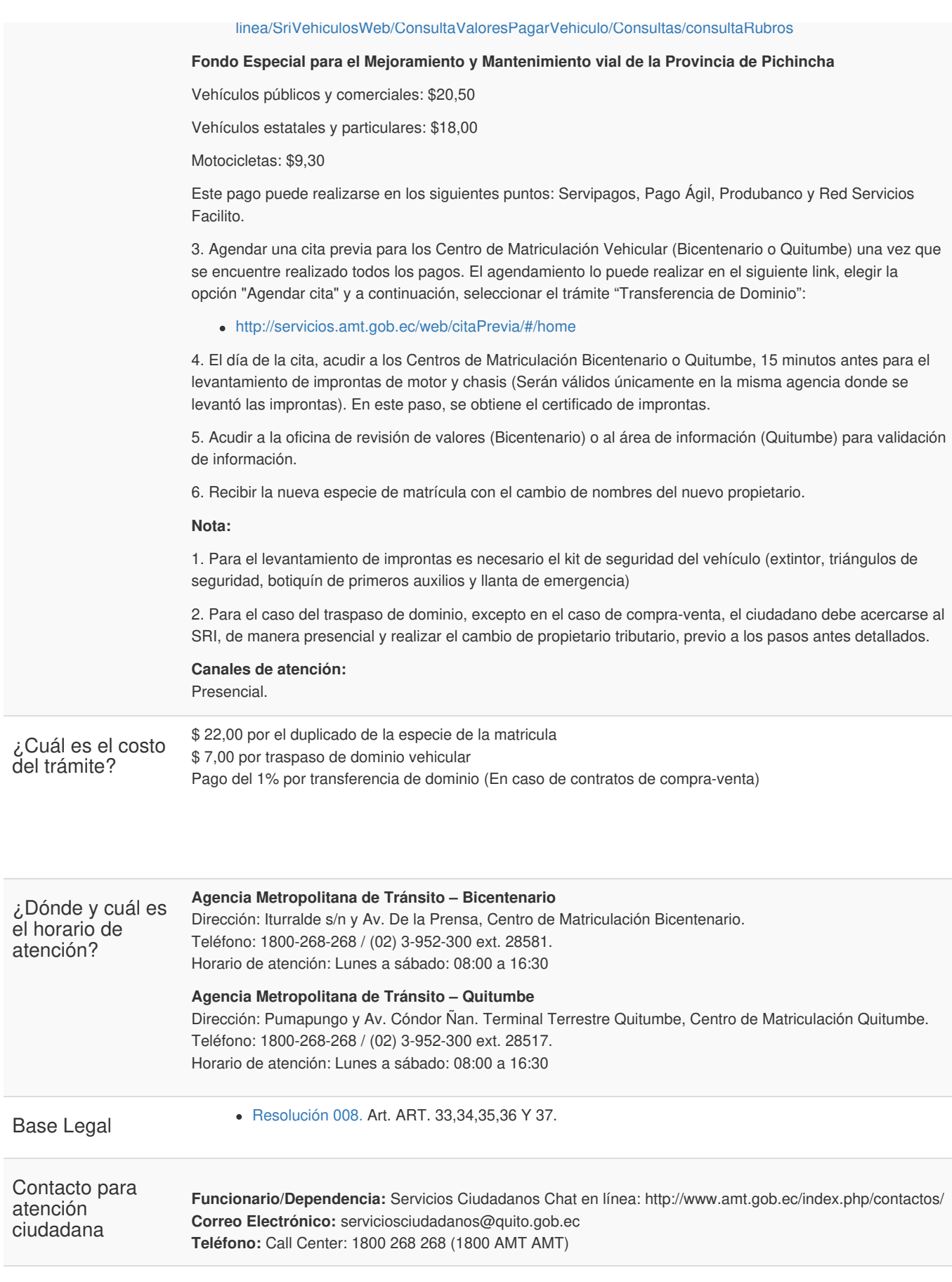

Transparencia

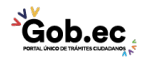

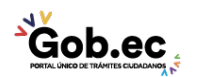

Registro Único de Trámites y Regulaciones

Código de Trámite: GADDMQ-MO-AMT-03 Página 4 de 4

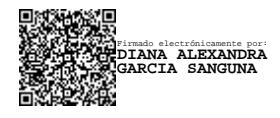

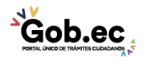